FF505/FY505 Computational Science

## Example: Monte Carlo Simulation

Marco Chiarandini (marco@imada.sdu.dk)

Department of Mathematics and Computer Science (IMADA) University of Southern Denmark

## **Outline** [Exercise: MC Simul.](#page-2-0)

## 1. [Exercise: Monte Carlo Simulation](#page-2-0) [Improving Performance](#page-9-0)

## **Outline** [Exercise: MC Simul.](#page-2-0)

## <span id="page-2-0"></span>1. [Exercise: Monte Carlo Simulation](#page-2-0) [Improving Performance](#page-9-0)

# Monte Carlo Simulation

Calculate area by random rain:

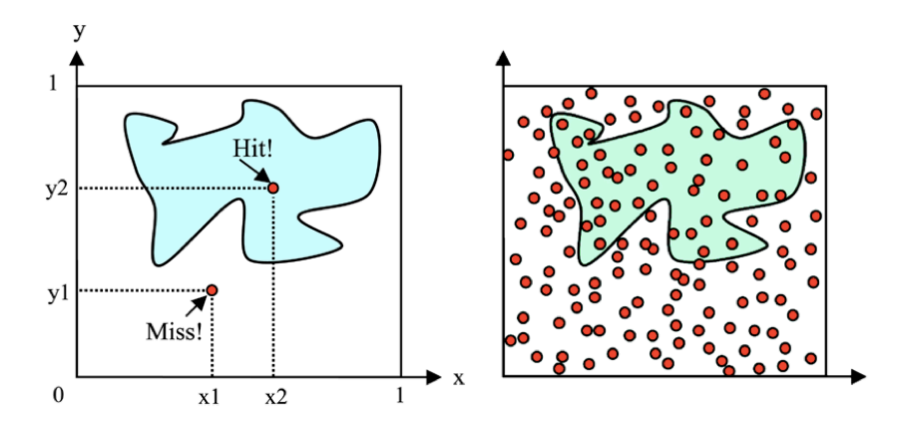

## $Calculate \; \pi$  [Exercise: MC Simul.](#page-2-0)

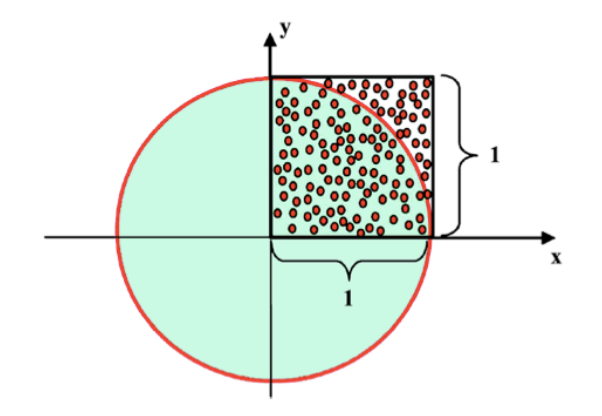

5

# Solution **Exercise:** MC Simul.

Let  $A_s$  be the simulated area:

$$
\frac{\pi}{4} = A_s
$$

 $\overline{a}$   $\overline{a}$   $\overline{$ S=1000; hits  $= 0$ ; for  $k = 1:S$  $x = \text{rand}(1)$ ;  $y = \text{rand}(1);$  $P = x^2+y^2;$ hits =  $P<1$ ; end As=hits/S; pi=4\*As; ✝ ✆  $\overline{a}$   $\overline{a}$   $\overline{$ S=1000;  $XY=rand(S,2);$  $P=sum(XY.^2, 2);$ hits=sum(P<1); As=hits/S; pi=4\*As;

 $\begin{pmatrix} 1 & 0 & 0 \\ 0 & 0 & 0 \\ 0 & 0 & 0 \\ 0 & 0 & 0 \\ 0 & 0 & 0 \\ 0 & 0 & 0 \\ 0 & 0 & 0 \\ 0 & 0 & 0 \\ 0 & 0 & 0 \\ 0 & 0 & 0 \\ 0 & 0 & 0 \\ 0 & 0 & 0 & 0 \\ 0 & 0 & 0 & 0 \\ 0 & 0 & 0 & 0 \\ 0 & 0 & 0 & 0 & 0 \\ 0 & 0 & 0 & 0 & 0 \\ 0 & 0 & 0 & 0 & 0 \\ 0 & 0 & 0 & 0 & 0 & 0 \\ 0 & 0 & 0 & 0 & 0 &$ 

# Script and Function Files (M-Files)

#### Script file

```
\left( \begin{array}{ccc} 0 & \cdots & \cdots & \cdots \end{array} \right)x=(1:1000);
for k=1:5y(:,k)=k*log(x);end
plot(x,y)
```
command line simple does not take arguments operates on data in the workspace

 $\sqrt{2\pi\left(\frac{1}{2}\right)^{2}+2\left(\frac{1}{2}\right)^{2}}$ 

#### Function file

```
function y=simple(maxLoop)
      % (smart indent)
      x=(1:1000);
      for k=1:maxLoop
      y(:,k)=k*log(x);end
      plot(x,y)
```
 $\sqrt{2\pi\left(\frac{1}{2}\right)^{2}+2\left(1+\frac{1}{2}\right)^{2}}$ command line  $g=$ simple(10) can take input arguments and return output arguments. Internal variables are local to the function

Same name conventions for .m files as for variables. Check if variables or functions are already defined.

```
\overline{a} \overline{a} \overline{exist("example1")
  exist("example1.m","file")
  exist("example1","builtin")
\left( \begin{array}{cc} \text{ } & \text{ } \\ \text{ } & \text{ } \end{array} \right)
```
 $\overline{a}$   $\overline{a}$   $\overline{$ type fun  $\frac{1}{\sqrt{2}}$   $\frac{1}{\sqrt{2}}$ 

# Script and Function Files (M-files)

- **Modularize**
- Make interaction clear make functions interact via arguments (in case structures) rather than via global variables
- **•** Partitioning
- Use existing functions (<http://www.mathworks.com/matlabcentral/fileexchange>)
- Any block of code appearing in more than one m-file should be considered for packaging as a function
- **Subfunctions** packaged in the same file as their functions
- Test scripts

## Efficient Code **Exercise:** MC Simul.

```
function mypi=calculate_pi_1(S)
       hits = 0;
       for k = 1 \cdot Sx = \text{rand}(1):
               y = rand(1);P = x^2+y^2;hits = hits + P<1:
        end
        As=hits/S;
        mypi=4*As;
\begin{pmatrix} 1 & 0 & 0 \\ 0 & 0 & 0 \\ 0 & 0 & 0 \\ 0 & 0 & 0 \\ 0 & 0 & 0 \\ 0 & 0 & 0 \\ 0 & 0 & 0 \\ 0 & 0 & 0 \\ 0 & 0 & 0 \\ 0 & 0 & 0 \\ 0 & 0 & 0 \\ 0 & 0 & 0 \\ 0 & 0 & 0 & 0 \\ 0 & 0 & 0 & 0 \\ 0 & 0 & 0 & 0 \\ 0 & 0 & 0 & 0 & 0 \\ 0 & 0 & 0 & 0 & 0 \\ 0 & 0 & 0 & 0 & 0 \\ 0 & 0 & 0 & 0 & 0 & 0 \\ 0 & 0 &
```

```
✞ ☎
tic,
for k=1:100calculate_pi_1(1000);
end
toc
```
✝ ✆

```
function mypi=calculate_pi_2(S)
  S=1000;
  XY=rand(S,2):
  P = sum(XY, ^{2}, 2);hits=sum(P<1);
  As=hits/S;
  mypi=4*As;
✝ ✆
```
✝ ✆

```
✞ ☎
tic,
for k=1:100calculate_pi_2(1000);
end
toc
```
## **Outline** [Exercise: MC Simul.](#page-2-0)

## <span id="page-9-0"></span>1. [Exercise: Monte Carlo Simulation](#page-2-0) [Improving Performance](#page-9-0)

# Techniques for Improving Performance [Exercise: MC Simul.](#page-2-0)

Can you improve performance and use memory more efficiently for this code?

```
\left( \cdot \right) \left( \cdot \right) A=rand(1000,400)>0.7
 s = 1M=0for j=1:400
          tmps=0for i=1:1000if A(i,j)>M
                            M=A(i,i)end
                   if A(i, i)>0tmp s=tmp s+A(i,i)end
          s=[s, tmp_s]
  end
✝ ✆
```
Use tic ... toc and whos to analyse your code. tic; bad; toc

For inspiration look at User's Guide:

MATLAB > User's Guide > Programming Fundamentals > Software Development > Performance

> Techniques for Improving Performance

→ MATLAB > User's Guide > Programming Fundamentals > Software Development > Performance > Techniques for Improving Performance >